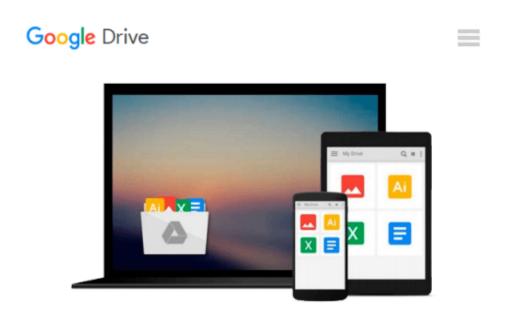

### Microsoft Azure SQL Database Step by Step (Step by Step Developer)

Leonard G. Lobel, Eric D. Boyd

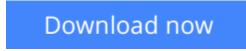

Click here if your download doesn"t start automatically

# Microsoft Azure SQL Database Step by Step (Step by Step Developer)

Leonard G. Lobel, Eric D. Boyd

## **Microsoft Azure SQL Database Step by Step (Step by Step Developer)** Leonard G. Lobel, Eric D. Boyd **Your hands-on guide to Azure SQL Database fundamentals**

Expand your expertise--and teach yourself the fundamentals of Microsoft Azure SQL Database. If you have previous programming experience but are new to Azure, this book is the tutorial that delivers the step-by-step guidance and coding exercises you need to master core topics and techniques. Discover how to:

- Setup and configure Azure and SQL Database
- Explore design and security considerations
- Migrate databases and data
- Backup and sync data
- Design for scalability and high performance
- Develop web and mobile applications using Azure SQL Database
- Understand the differences between SQL Server on-premises and Azure SQL Database

**Download** Microsoft Azure SQL Database Step by Step (Step by ...pdf

Read Online Microsoft Azure SQL Database Step by Step (Step ...pdf

### Download and Read Free Online Microsoft Azure SQL Database Step by Step (Step by Step Developer) Leonard G. Lobel, Eric D. Boyd

#### From reader reviews:

#### **Rose Warfield:**

What do you regarding book? It is not important together with you? Or just adding material when you need something to explain what your own problem? How about your spare time? Or are you busy particular person? If you don't have spare time to do others business, it is gives you the sense of being bored faster. And you have free time? What did you do? Everybody has many questions above. The doctor has to answer that question due to the fact just their can do that. It said that about book. Book is familiar on every person. Yes, it is appropriate. Because start from on guardería until university need this specific Microsoft Azure SQL Database Step by Step (Step by Step Developer) to read.

#### **Ronald Hopkins:**

Here thing why this specific Microsoft Azure SQL Database Step by Step (Step by Step Developer) are different and trustworthy to be yours. First of all reading a book is good but it really depends in the content of computer which is the content is as delightful as food or not. Microsoft Azure SQL Database Step by Step (Step by Step Developer) giving you information deeper as different ways, you can find any book out there but there is no reserve that similar with Microsoft Azure SQL Database Step by Step (Step by Step Developer). It gives you thrill reading journey, its open up your eyes about the thing in which happened in the world which is perhaps can be happened around you. It is easy to bring everywhere like in park your car, café, or even in your way home by train. When you are having difficulties in bringing the imprinted book maybe the form of Microsoft Azure SQL Database Step by Step Developer) in e-book can be your option.

#### **Cruz Fleury:**

Reading a book can be one of a lot of pastime that everyone in the world adores. Do you like reading book and so. There are a lot of reasons why people love it. First reading a guide will give you a lot of new facts. When you read a e-book you will get new information due to the fact book is one of many ways to share the information or maybe their idea. Second, examining a book will make an individual more imaginative. When you looking at a book especially fictional works book the author will bring one to imagine the story how the personas do it anything. Third, it is possible to share your knowledge to some others. When you read this Microsoft Azure SQL Database Step by Step (Step by Step Developer), it is possible to tells your family, friends and also soon about yours book. Your knowledge can inspire the mediocre, make them reading a book.

#### **Robert Higby:**

The reason? Because this Microsoft Azure SQL Database Step by Step (Step by Step Developer) is an unordinary book that the inside of the reserve waiting for you to snap that but latter it will jolt you with the secret the item inside. Reading this book next to it was fantastic author who write the book in such amazing

way makes the content inside of easier to understand, entertaining approach but still convey the meaning entirely. So, it is good for you because of not hesitating having this nowadays or you going to regret it. This phenomenal book will give you a lot of benefits than the other book have such as help improving your skill and your critical thinking means. So, still want to hesitate having that book? If I have been you I will go to the guide store hurriedly.

### Download and Read Online Microsoft Azure SQL Database Step by Step (Step by Step Developer) Leonard G. Lobel, Eric D. Boyd #6RT8MA395CX

## **Read Microsoft Azure SQL Database Step by Step (Step by Step Developer) by Leonard G. Lobel, Eric D. Boyd for online ebook**

Microsoft Azure SQL Database Step by Step (Step by Step Developer) by Leonard G. Lobel, Eric D. Boyd Free PDF d0wnl0ad, audio books, books to read, good books to read, cheap books, good books, online books, books online, book reviews epub, read books online, books to read online, online library, greatbooks to read, PDF best books to read, top books to read Microsoft Azure SQL Database Step by Step (Step by Step Developer) by Leonard G. Lobel, Eric D. Boyd books to read online.

#### Online Microsoft Azure SQL Database Step by Step (Step by Step Developer) by Leonard G. Lobel, Eric D. Boyd ebook PDF download

Microsoft Azure SQL Database Step by Step (Step by Step Developer) by Leonard G. Lobel, Eric D. Boyd Doc

Microsoft Azure SQL Database Step by Step (Step by Step Developer) by Leonard G. Lobel, Eric D. Boyd Mobipocket

Microsoft Azure SQL Database Step by Step (Step by Step Developer) by Leonard G. Lobel, Eric D. Boyd EPub